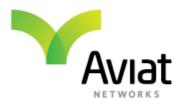

# **Aviat Networks Eclipse Cryptographic Module**

# FIPS 140-2 Non-Proprietary Security Policy

**Level 2 Validation** 

# Document revision 064, December 2020

Aviat Networks, Inc. 860 N. McCarthy Blvd., Suite 200 Milpitas, CA 95035 408.567.7000 www.aviatnetworks.com Prepared for Aviat Networks by

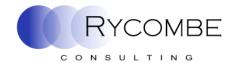

Rycombe Consulting Limited <a href="http://www.rycombe.com">http://www.rycombe.com</a> +44 1273 476366

© 2020 Aviat Networks, Inc. This document may be reproduced only in its original entirety [without revision]. The information in this document is provided only for educational purposes and for the convenience of the customers of Aviat Networks, Inc. The information contained herein is subject to change without notice, and is provided "as is" without guarantee or warranty as to the accuracy or applicability of the information to any specific situation or circumstance.

# **Contents**

| 1 | Intr | oduc                    | tion                                                               | 4  |  |
|---|------|-------------------------|--------------------------------------------------------------------|----|--|
|   | 1.1  | Iden                    | tification                                                         | 4  |  |
|   | 1.2  | Purp                    | oose                                                               | 4  |  |
|   | 1.3  | Refe                    | erences                                                            | 5  |  |
|   | 1.4  | 4 Document Organization |                                                                    |    |  |
|   | 1.5  | Doc                     | ument Terminology                                                  | 6  |  |
| 2 | Avia | at Ne                   | tworks Eclipse                                                     | 7  |  |
|   | 2.1  | Ove                     | rview                                                              | 7  |  |
|   | 2.2  | Mod                     | dule Specification                                                 | 7  |  |
|   | 2.2. | .1                      | Hardware and Firmware Components                                   | 7  |  |
|   | 2.2. | .2                      | Cryptographic Boundary                                             | 11 |  |
|   | 2.2. | .3                      | Scope of Validation                                                | 12 |  |
|   | 2.2. |                         | Cryptographic Algorithms                                           |    |  |
|   | 2.2. | .5                      | Components Excluded From the Security Requirements of the Standard | 15 |  |
|   | 2.3  | Phys                    | sical Ports and Logical Interfaces                                 | 16 |  |
|   | 2.4  | Role                    | s, Services and Authentication                                     |    |  |
|   | 2.4. | .1                      | Roles                                                              | 17 |  |
|   | 2.4. | .2                      | Services                                                           | 17 |  |
|   | 2.4. | .3                      | Authentication                                                     | 21 |  |
|   | 2.5  | •                       | sical Security                                                     |    |  |
|   | 2.6  |                         | rational Environment                                               |    |  |
|   | 2.7  | Cryp                    | tographic Key Management                                           | 29 |  |
|   | 2.7. | .1                      | Random Number Generators                                           |    |  |
|   | 2.7. | .2                      | Key Generation                                                     |    |  |
|   | 2.7. | .3                      | Key Table                                                          | 29 |  |
|   | 2.7. |                         | CSP Destruction                                                    |    |  |
|   | 2.7. |                         | Access to Key Material                                             |    |  |
|   | 2.8  | Self-                   | -Tests                                                             | 36 |  |
|   | 2.8. |                         | Power-up Self-tests                                                |    |  |
|   | 2.8. |                         | Conditional Self-tests                                             |    |  |
|   | 2.9  |                         | gn Assurance                                                       |    |  |
|   | 2.10 |                         | litigation of Other Attacks                                        |    |  |
| 3 | FIPS | S Mo                    | de of Operationde                                                  | 40 |  |

# **Tables**

| Table 1: Module Hardware                                                                    | 4  |
|---------------------------------------------------------------------------------------------|----|
| Table 2: Document Terminology                                                               | 6  |
| Table 3: Required Baseline Components Cards                                                 | 9  |
| Table 4: Hardware Components                                                                | 10 |
| Table 5: Security Level Specification per Individual Areas of FIPS 140-2                    | 12 |
| Table 6: Approved Algorithms                                                                | 14 |
| Table 7: Module Interfaces                                                                  | 16 |
| Table 8: LED Status Indicators                                                              | 16 |
| Table 9: Roles                                                                              | 17 |
| Table 10: User Services                                                                     | 18 |
| Table 11: Crypto-Officer Services                                                           | 19 |
| Table 12: Other Services                                                                    | 19 |
| Table 13: Module Cryptographic Keys and CSPs                                                | 30 |
| Table 14: Module Public Keys                                                                | 30 |
| Table 15: Key Table Part 1                                                                  | 32 |
| Table 16: Key Table Part 2                                                                  | 34 |
| Table 17: Public Key Table Part 1                                                           | 34 |
| Table 18: Public Key Table Part 2                                                           | 34 |
| Table 19: Access to Keys by Services                                                        |    |
| Table 20: Power-up Self-Tests                                                               | 37 |
| Table 21: Conditional Self-Tests                                                            | 38 |
| Figures                                                                                     |    |
| Figure 1 Example INUe                                                                       |    |
| Figure 2 Module Hardware Variant Locations for INUe                                         | 8  |
| Figure 3 Block Diagram of the Cryptographic Boundary                                        |    |
| Figure 4 Location of Fan Air Filter in INUe                                                 |    |
| Figure 5 INUe Enclosure                                                                     |    |
| Figure 6 Tamper-Evident Seal Locations (Front)                                              |    |
| Figure 7 Louver Panel                                                                       |    |
| Figure 8 Left Hand Louver Panel                                                             |    |
| Figure 9 Fitting the Left Hand Louver Panel - 1                                             |    |
| Figure 10 Fitting the Left Hand Louver Panel – 1 and Position of "Top" Tamper-Evident Seals |    |
| Figure 11 Right Hand Louver Panel                                                           |    |
| Figure 12 Fitting the Right Hand Louver Panel - 2                                           |    |
| Figure 13 Fitting the Right Hand Louver Panel – 2                                           |    |
| Figure 14 Location of Security Seals on Louver Panel (Left Side)                            |    |
| Figure 15 Location of Security Seals on Louver Panel (Right Side)                           | 28 |

# 1 Introduction

This section identifies the cryptographic module; describes the purpose of this document; provides external references for more information; and explains how the document is organized.

## 1.1 Identification

Module Name Aviat Networks Eclipse Cryptographic Module

## **Module Hardware**

| Component                                           | Part number    |
|-----------------------------------------------------|----------------|
| INUe 2RU Chassis                                    | EXE-002        |
| Fan Card                                            | EXF-101        |
| Node Controller Card                                | EXN-004        |
| Either FIPS Installation Kit (customer fitted)      | 179-530153-001 |
| or FIPS Installation Kit (partially factory fitted) | 179-530153-002 |
| Replacement Seals                                   | 007-600331-001 |
|                                                     |                |
| At least one of:                                    |                |
| RAC 6X                                              | EXR-600-001    |
| RAC 6XE                                             | EXR-600-002    |
| RAC 60                                              | EXR-660-001    |
| RAC 60E                                             | EXR-660-002    |
| RAC 70                                              | EXR-700-001    |
| RAC 70 V2                                           | EXR-700-002    |
| RAC 7X                                              | EXR-770-001    |
| RAC 7X V2                                           | EXR-770-002    |
| All remaining slots filled by one of the            |                |
| components listed in Table 4: Hardware              |                |
| Components                                          |                |
|                                                     |                |

**Table 1: Module Hardware** 

**Firmware Versions** 08.04.91, 08.07.90, 08.09.90 with Bootloader version 1.0.36

# 1.2 Purpose

This is the non-proprietary FIPS 140-2 Security Policy for the Aviat Networks Eclipse Cryptographic Module, also referred to as "the module" within this document. This Security Policy details the secure operation of Aviat Networks Eclipse Cryptographic Module as required in Federal Information Processing Standards Publication 140-2 (FIPS 140-2) as published by the National Institute of Standards and

Technology (NIST) of the United States Department of Commerce and the Communications Security Establishment (CSE).

## 1.3 References

For more information on Aviat Networks Eclipse please visit:

http://aviatnetworks.com/products/microwave-switches/eclipse-carrier-ethernet-microwave-platform/ For more information on NIST and the Cryptographic Module Validation Program (CMVP), please visit http://csrc.nist.gov/groups/STM/cmvp/index.html.

# 1.4 Document Organization

This Security Policy document is one part of the FIPS 140-2 Submission Package. This document outlines the functionality provided by the module and gives high-level details on the means by which the module satisfies FIPS 140-2 requirements. With the exception of this Non-Proprietary Security Policy, the FIPS 140-2 submission documentation may be Aviat Networks proprietary or otherwise controlled and releasable only under appropriate non-disclosure agreements. For access to these documents, please contact Aviat Networks.

The various sections of this document map directly onto the sections of the FIPS 140-2 standard and describe how the module satisfies the requirements of that standard.

# 1.5 Document Terminology

| TERM                                            | DESCRIPTION                                                                                                    |  |  |
|-------------------------------------------------|----------------------------------------------------------------------------------------------------|--|--|
| ACM                                             | Adaptive Coding and Modulation                                                                                   |  |  |
| AES                                             | Advanced Encryption Standard                                                                                     |  |  |
| API                                             | Application Programming Interface                                                                                |  |  |
| ASIC Application Specific Integrated Circuit    |                                                                                                    |  |  |
| CAVP Cryptographic Algorithm Validation Program |                                                                                                    |  |  |
| CMVP                                            | Cryptographic Module Validation Program                                                                          |  |  |
| CSP                                             | Critical Security Parameters                                                                                     |  |  |
| CVL                                             | Component Validation List                                                                                        |  |  |
| DAC                                             | Digital Access Card                                                                                              |  |  |
| DRBG                                            | Deterministic Random Bit Generator                                                                               |  |  |
| DSA                                             | Digital Signature Algorithm                                                                                      |  |  |
| ECCCDH                                          | Elliptic Curve Cryptography Cofactor Diffie-Hellman                                                              |  |  |
| ECDSA                                           | Elliptic Curve DSA                                                                                               |  |  |
| eM                                              | Electrical MUX                                                                                                   |  |  |
| FIPS                                            | Federal Information Processing Standard                                                                          |  |  |
| GUI                                             | Graphical User Interface                                                                                         |  |  |
| HMAC                                            | Keyed-Hash Message Authentication Code                                                                           |  |  |
| INU Intelligent Node Unit                       |                                                                                                    |  |  |
| IRU                                             | Indoor Radio Unit                                                                                                |  |  |
| NCC                                             | Node Control Card                                                                                                |  |  |
| NMS                                             | Network Management System                                                                                        |  |  |
| NPC                                             | Node Protection Card                                                                                             |  |  |
| ODU                                             | Outdoor Unit                                                                                                    |  |  |
| OS                                              | Operating System                                                                                                 |  |  |
| RAC                                             | Radio Access Card                                                                                                |  |  |
| RSA                                             | An algorithm for public-key cryptography. Named after Rivest, Shamir and                                         |  |  |
| CILA                                            | Adleman who first publicly described it.                                                                         |  |  |
| SHA                                             | Secure Hash Algorithm                                                                                            |  |  |
| SNMP                                            | Simple Network Management Protocol                                                                               |  |  |
| SP                                              | Security Policy                                                                                                  |  |  |
| Storage Media                                   | Any media for which Cryptographic Module protection in the form of data                                          |  |  |
|                                                 | encryption is required. Storage Media include internal and external hard drives, memory sticks and floppy disks. |  |  |
| TCP/IP                                          | Transmission Control Protocol/Internet Protocol                                                                  |  |  |
| TDM                                             | Time-Division Multiplexing                                                                                       |  |  |
| TLS                                             | Transport Layer Security                                                                                         |  |  |
| XPIC                                            | Cross Polarization Interference Cancellation                                                                     |  |  |
| AFIC                                            | CLOSS FOIGHZALIOH HILEHEIRE CAHCEHALIOH                                                                          |  |  |

**Table 2: Document Terminology** 

# 2 Aviat Networks Eclipse

This section provides the details of how the module meets the FIPS 140-2 requirements.

## 2.1 Overview

Aviat Networks' Eclipse is an all-in-one next generation dual hybrid and packet microwave radio. Eclipse provides superior networking features to address cost-optimized mobile backhaul, public, and private networking applications, along with high performance RF and Carrier Ethernet capabilities.

Aviat Eclipse delivers a "complete" set of microwave nodal networking capabilities. Eclipse delivers multidirectional integrated microwave switching within a single system, supporting up to 6 RF or up to 45 Ethernet radios in a single rack unit.

Eclipse also supports both native TDM and Ethernet services and provides fully integrated Ethernet switching and IP networking, eliminating the need for external TDM grooming or Ethernet aggregation devices.

Additionally, Eclipse can deliver greater than 2Gbps wireless transport with intelligent and fully integrated bandwidth optimization features like XPIC, ACM, and data compression.

The cryptographic module is housed within the Eclipse Intelligent Node Unit (INUe) chassis.

The Eclipse INUe supports hardware redundancy to maintain data traffic by protecting a link with a backup card that takes over in the event of hardware failure. It is possible to have up to 6 non-protected links or:

- 1 protected/diversity and 4 non-protected links
- 2 protected/diversity and 2 non-protected links
- 3 protected/diversity links

The module provides data security by encrypting the payload traffic on the microwave link between up to three radios. It also provides the Strong Encryption Suite for secure module management and uses AES encryption to secure SNMP v3 management traffic<sup>1</sup>.

# 2.2 Module Specification

## 2.2.1 Hardware and Firmware Components

The module runs on proprietary hardware. The hardware consists of a number of plug-in cards housed in a proprietary chassis in 2RU format.

The module consists of an Eclipse Node Control Card (NCC), one or more Radio access card (RAC) and a number of other plug-in cards in combination. Only the NCC and RAC cards are involved with

7

<sup>&</sup>lt;sup>1</sup> The module does not contain an SNMP KDF. SNMP keys are derived externally to the module, and so no claims are made regarding SNMP v3 management traffic.

cryptography. The remaining cards provide physical security via tamper evidence but do not provide any other security relevant functionality.

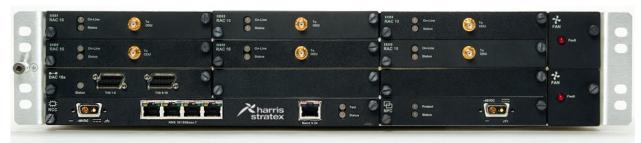

Figure 1 Example INUe

| Slot 1 | Slot 2  | Slot 3 | F |
|--------|---------|--------|---|
| Slot 4 | Slot 5  | Slot 6 | Α |
| Slot 7 | Slot 8  | Slot 9 | N |
| NCC (  | Slot 10 | S      |   |

Figure 2 Module Hardware Variant Locations for INUe

- Any of the Slots 1 through 10 may be covered with a blank panel. They shall not be left unpopulated and shall have tamper seals applied per Section 2.5 below.
- Slots 1, 2, 3, 4, 5, and 6 are universal. Any RAC, DAC, NCM or AUX plug-in card.
- Slots 7, 8, and 9 are restricted: any DAC, NCM or AUX, except DAC 1550M/eM where NMS is required.
- Slot 10 is for NPC option only
- NCC and FAN slots are dedicated the INUe is supplied as standard with a single 2RU FAN, although it accepts two 1RU FANs.
- RAC/RAC or RAC/DAC 1550M/eM protected pairings must be installed in paired slots (Slot 1 and Slot 4, Slot 2 and Slot 5, or Slot 3 and Slot 6).
- For protected DACs or NCMs, the protection partners can be installed in Slots 1 through 9, except for the case of DAC 1550M/eM where NMS access is needed, which is restricted to Slots 1 through 6.

NCC: Node control card FAN: Fan card (cooling)

RAC: Radio access card (supports the ODU/IRU)

DAC: Digital access card (user interfaces)

AUX: Auxiliary card (auxiliary data and alarm I/O) NPC: Node protection card (NCC protection)

NCM: Node Convergence Module

Interface traffic options include:

- Ethernet, E1/DS1, E3/DS3, STM1/OC3
- Auxiliary data and alarm I/O

The minimum module configuration requires baseline components, an NCC card, and at least one suitable security relevant RAC card to be installed in order to support the Payload Encryption and Payload Decryption services (see Figure 3).

| ITEM PART NUMBER AND FIRMWARE/FPGA VERSION REVISION |                                                                                                    | FIRMWARE/FPGA VERSION INFORMATION                                                       | QUANTITY IN MODULE | CRYPTOGRAPHIC FUNCTIONALITY |
|-----------------------------------------------------|----------------------------------------------------------------------------------------------------|-----------------------------------------------------------------------------------------|--------------------|-----------------------------|
|                                                     |                                                                                                    | BASELINE CONFIGURATION                                                                  |                    |                             |
| INUe 2RU Chassis                                    | EXE-002                                                                                                  | N/A                                                                                     | 1                  | No                          |
| Node Controller<br>Card                             | EXN-004                                                                                                  | Firmware: 08.04.91 Bootloader: 1.0.36 FPGA_NCCV2_E1_DS1_004.bit FPGA_NCCV2_STM1_006.bit | 1                  | Yes                         |
| Fan Card                                            | EXF-101                                                                                                  | N/A                                                                                     | 1                  | No                          |
| FIPS Installation<br>Kit                            | Either:<br>179-530153-001<br>(customer fitted)<br>or:<br>179-530153-002<br>(partially factory<br>fitted) | N/A                                                                                     | 1                  | No                          |
| Replacement<br>Seals                                | 007-600331-001                                                                                           | N/A                                                                                     | 1                  | No                          |
|                                                     |                                                                                                    | And at least one of the following:                                                      |                    |                             |
| RAC 6X                                              | EXR-600-001                                                                                              | FPGA_RAC6X_PDH_ACM-14.19.52.bit FPGA_RAC6X_SDH-2.3.1.bit                                | 0-6                | Yes                         |
| RAC 6XE                                             | EXR-600-002                                                                                              | FPGA_RAC6X_PDH_ACM-14.19.52.bit<br>FPGA_RAC6X_SDH-2.3.1.bit                             | 0-6                | Yes                         |
| RAC 60                                              | EXR-660-001                                                                                              | FPGA_RAC6X_PDH_ACM-14.19.52.bit<br>FPGA_RAC6X_SDH-2.3.1.bit                             | 0-6                | Yes                         |
| RAC 60E                                             | EXR-660-002                                                                                              | FPGA_RAC6X_PDH_ACM-14.19.52.bit<br>FPGA_RAC6X_SDH-2.3.1.bit                             | 0-6                | Yes                         |
| RAC 70                                              | EXR-700-001                                                                                              | FPGA_RAC7X_R2-2.20.6.bit                                                                | 0-6                | Yes                         |
| RAC 70 V2                                           | EXR-700-002                                                                                              | FPGA_RAC7X_R2-2.20.6.bit                                                                | 0-6                | Yes                         |
| RAC 7X                                              | EXR-770-001                                                                                              | FPGA_RAC7X_R2-2.20.6.bit                                                                | 0-6                | Yes                         |
| RAC 7X V2                                           | EXR-770-002                                                                                              | FPGA_RAC7X_R2-2.20.6.bit                                                                | 0-6                | Yes                         |

**Table 3: Required Baseline Components Cards** 

If a suitable card is not installed, then the Payload Encryption and Payload Decryption services are not available. All other cards that can be installed in the 2RU chassis are interchangeable (see Figure 4). No slot shall be left unpopulated.

| Ітем                   | PART NUMBER        | FIRMWARE/FPGA VERSION INFORMATION                                                                                             | QUANTITY IN   | CRYPTOGRAPHIC |
|------------------------|--------------------|----------------------------------------------------------------------------------------------------|---------------|---------------|
| Ean filter kit         | AND REVISION       | NI/A                                                                                                    | MODULE<br>0-1 | FUNCTIONALITY |
| Fan filter kit,<br>2RU | 131-501768-<br>001 | N/A                                                                                                    | U-1           | No            |
| Aux                    | EXA-001            | FPGA_AUX_132.bit                                                                                                    | 0-5           | No            |
| DAC 4x                 | EXD-040-001        | FPGA_DAC_4E1_DS1-15.1.4.bit<br>FPGA_DAC_4E1_WAYSIDE-15.1.4.bit                                                                | 0-5           | No            |
| DAC 1550               | EXD-152-001        | FPGA DAC 155 MUXV2-2.1.3.bit                                                                                                  | 0-5           | No            |
| DAC 1550M<br>(long)    | EXD-153-001        | FPGA_DAC_155_MUX_001.bit                                                                                                    | 0-5           | No            |
| DAC 155oM<br>(short)   | EXD-156-001        | FPGA_DAC_155_MUXV2-2.1.3.bit                                                                                                  | 0-5           | No            |
| DAC 155eM              | EXD-158-001        | FPGA_DAC_155_MUXV2-2.1.3.bit.                                                                                                 | 0-5           | No            |
| DAC 16x                | EXD-160-001        | FPGA_DAC_16E1_DS1-15.1.4.bit                                                                                                  | 0-5           | No            |
| DAC 16xV2              | EXD-161-001        | FPGA_DAC16V2_E1_DS1-3.1.4.bit                                                                                                 | 0-5           | No            |
| DAC 16xV3              | EXD-161-002        | FPGA_DAC16V2_E1_DS1-3.1.4.bit                                                                                                 | 0-5           | No            |
| DAC ES                 | EXD-171-001        | FPGA_DAC_ES_018.bit                                                                                                    | 0-5           | No            |
| DAC GE v2              | EXD-180-002        | N/A                                                                                                    | 0-5           | No            |
| DAC LL                 | EXD-180-005        | N/A                                                                                                    | 0-5           | No            |
| DAC GE v2<br>no SFP    | EXD-180-102        | N/A                                                                                                    | 0-5           | No            |
| DAC GE3                | EXD-181-001        | FPGA_DAC_E3_MUX_132.bit                                                                                                    | 0-5           | No            |
| DAC GE3                | EXD-181-002        | FPGA_DAC_E3_DS3_NOMUX_002.bit                                                                                                 | 0-5           | No            |
| DAC 2x1550             | EXD-252-001        | FPGA_DAC_2STM1_020.bit                                                                                                    | 0-5           | No            |
| DAC 3xE3M              | EXD-331-001        | N/A                                                                                                    | 0-5           | No            |
| NCM                    | EXD-400-002        | FPGA_NCM-1.1.112.bit FPGA_NCM_CES-1.1.417.bit FPGA_NCM_CES1-1.1.443.bit FPGA_NCM_HSF-1.0.133.bit FPGA_NCM_HSF_FIX-1.1.152.bit | 0-5           | No            |
| 24V card               | EXP-024            | N/A                                                                                                    | 0-1           | No            |
| RAC LL                 | EXR-910-001        | FPGA_RACLL_IFC-3.1.8.bit                                                                                                    | 0-6           | No            |
| RAC 30v3               | EXR-999-003        | FPGA_RAC30_E3_DS3_002.bit                                                                                                    | 0-6           | No            |
| NPC                    | EXS-001            | N/A                                                                                                    | 0-1           | No            |
| NPC, high output       | EXS-002            | N/A                                                                                                    | 0-1           | No            |
| Blank panel            | EXX-001            | N/A                                                                                                    | 0-10          | No            |

**Table 4: Hardware Components** 

# 2.2.2 Cryptographic Boundary

The cryptographic boundary of the module is the hardware chassis. The module is a hardware module with firmware running on the NCC card within the chassis.

The processor of this platform executes all firmware. All firmware components of the module are persistently stored within the device and, while executing, are stored in the device local RAM.

Optionally, an ASIC on the RAC card provides the necessary functionality to support the Payload Encryption and Payload Decryption services.

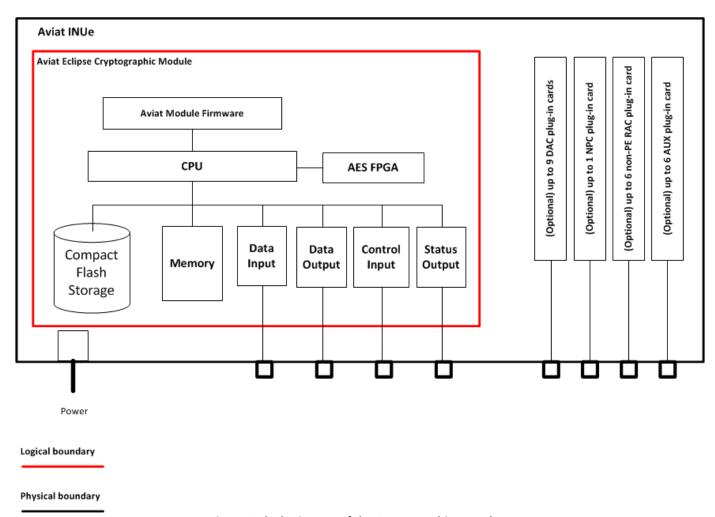

Figure 3 Block Diagram of the Cryptographic Boundary

# 2.2.3 Scope of Validation

The cryptographic module meets the overall requirements applicable to Level 2 security of FIPS 140-2, with Cryptographic Module Specification at Level 3 and Design Assurance at Level 3.

| SECURITY REQUIREMENTS SECTION      | LEVEL |
|------------------------------------|-------|
| Cryptographic Module Specification | 3     |
| Module Ports and Interfaces        | 2     |
| Roles, Services and Authentication | 2     |
| Finite State Model                 | 2     |
| Physical Security                  | 2     |
| Operational Environment            | N/A   |
| Cryptographic Key Management       | 2     |
| EMI/EMC                            | 2     |
| Self-Tests                         | 2     |
| Design Assurance                   | 3     |
| Mitigation of Other Attacks        | N/A   |

Table 5: Security Level Specification per Individual Areas of FIPS 140-2

# 2.2.4 Cryptographic Algorithms

# 2.2.4.1 Approved algorithms

The following table provides details of the Approved algorithms that are included within the module:

| ALGORITHM TYPE | ALGORITHM                                                                                         | CAVP<br>CERTIFICATE | USE                                                     |
|----------------|---------------------------------------------------------------------------------------------------|---------------------|---------------------------------------------------------|
| Symmetric key  | AES-128-ECB, AES-192-ECB, AES-128-ECB, AES-128-CCM, AES-192-CCM and AES-256-CCM (Encryption only) | #C5                 | Payload Encryption                                      |
|                | AES-128-CBC, AES-<br>256–CBC and AES-<br>256–CFB128.                                              | #C1                 | Strong Security Suite and Encryption of SNMPv3 sessions |

| ALGORITHM TYPE                     | ALGORITHM                                                                     | CAVP<br>CERTIFICATE      | USE                                                                                                    |
|------------------------------------|-------------------------------------------------------------------------------|--------------------------|----------------------------------------------------------------------------------------------------|
|                                    | (ECB was tested but is not used)                                              |                          |                                                                                                    |
| SP 800-135 component               | Section 4.2, TLS                                                              | #C1                      | Within TLS (v1.2)  Cipher suites supported:  TLS_ECDH_ECDSA_WITH_AES_128_CBC_SHA256,  TLS_ECDH_ECDSA_WITH_AES_256_CBC_SHA,                                                                                 |
|                                    |                                                                               |                          | TLS_ECDH_ECDSA_WITH_AES_128_CBC_SHA                                                                                                    |
| CVL                                | ECCCDH                                                                        | #C1                      | TLS cipher suites. ECCCDH SP 800-56A for NIST defined P-224 and P-256 Curves                                                                                                    |
| Deterministic Random Bit Generator | SP 800-90A Hash-<br>based DRBG                                                | #C1                      | Key generation. Hash used is SHA-512.                                                                                                    |
| Cryptographic Key<br>Generation    | CKG                                                                           | VA                       | SP 800-133 compliant key generation. Cryptographic key generation compliant with 6.1, 6.2, 7.1, 7.2, and 7.4. Keys result from unmodified output from the DRBG.                                            |
| Asymmetric key                     | ECDSA                                                                         | #C1                      | TLS cipher suites. NIST defined P-224 and P-256 curves. Cipher suite uses signature generation and verification.                                                                                           |
| Key Transport Scheme               | KTS                                                                           | #C1 (AES),<br>#C1 (HMAC) | TLS used to transport the Payload Encryption Key Meets the SP800-38F §3.1 requirements for symmetric key wrapping. Key establishment methodology provides between 128 and 256 bits of encryption strength. |
| Authentication                     | HMAC-SHA-1<br>HMAC-SHA-256<br>(HMAC-SHA-384<br>was tested but is<br>not used) | #C1                      | Within TLS and for SNMPv3                                                                                                    |
| Asymmetric key                     | RSA                                                                           | #C1                      | Firmware load test, module integrity test. Image has been hashed using SHA-256 and then signed with a 2048-bit RSA key. RSA signature verification is used in the self-test procedure.                     |
|                                    | RSA                                                                           | #2239                    | Bootloader integrity test. 2048-bit RSA with SHA-256.                                                                                                    |
| Hashing                            | SHA-1                                                                         | #C1                      | Used by SNMPv3 to obfuscate authentication messages.                                                                                                    |
|                                    | SHA-256<br>SHA-512                                                            |                          | Firmware load test, Module integrity test, Hash DRBG, TLS cipher suite.                                                                                                    |

| ALGORITHM TYPE | ALGORITHM                                  | CAVP<br>CERTIFICATE | USE                        |
|----------------|--------------------------------------------|---------------------|----------------------------|
|                | (SHA-384 was<br>tested but is not<br>used) |                     |                            |
|                | SHA-256                                    | #3397               | Bootloader integrity test. |

**Table 6: Approved Algorithms** 

For each Approved Key Derivation Function the module supports or uses a corresponding protocol. Any such related protocol can be used in the Approved mode of operation, but has not been reviewed or tested by the CAVP and CMVP as testing such protocols is not within the scope of CMVP or CAVP activities.

# 2.2.4.2 Non-Approved algorithms allowed in Approved mode

- Elliptic Curve Diffie-Hellman, not compliant (untested) to SP800-56A but allowed by IG D.8 (key agreement; key establishment methodology provides between 112 bits and 128 bits of encryption strength)
- MD5
- NDRNG for seeding material to the FIPS Approved SP800-90A DRBG. The NDRNG provides at least 256 bits of entropy.

Elliptic Curve Diffie-Hellman is used for Payload Encryption key exchange. The module uses MD5 to hash firmware components to check integrity. This check is run in addition to the RSA integrity test and predates the FIPS Firmware integrity test. It is not security relevant. MD5 is also employed in RADIUS.

## 2.2.4.3 Non-Approved algorithms

The following algorithms are also included within the module and available in the Approved mode, but are only used by RADIUS for tasks related to authentication.

- MD5-CFB for encrypted password output to RADIUS server (RFC 2865 §5.2)
- MD5-MAC for authentication of RADIUS server (RFC 2865 §3, "Response Authenticator")

The following algorithms are also included within the module but are only available within the module services in a non-FIPS mode of operation:

- Triple-DES
- DES
- Diffie-Hellman (key agreement; key establishment methodology provides 112 bits of encryption strength)

DES is used for securing the management interface (Portal) in a non-Approved mode of operation. Diffie-Hellman is used for Payload Encryption key exchange.

# 2.2.5 Components Excluded From the Security Requirements of the Standard

The following observable, non-security relevant components are excluded from FIPS 140-2 requirements:

- The components of all cards listed in Figure 4 except the faceplates. Since tamper-evident seals are applied and necessary for physical security protection, the faceplates are security relevant and cannot be excluded. All other card components are excluded from FIPS requirements because they are non-security relevant.
- Components along both left and right sides of the RAC cards with the exception of U42 on cards RAC 6X, RAC 6XE, RAC 60, RAC 60E, RAC 70, RAC 70 V2, RAC 7X and RAC 7X V2.

# 2.3 Physical Ports and Logical Interfaces

The module is classified as a multi-chip standalone module for FIPS 140-2 purposes. The module's physical boundary is that of the INUe chassis.

The module provides its logical interfaces via the physical interfaces provided in the chassis. These logical interfaces expose the services (described in section 2.4.2) provided by the module.

The logical interfaces provided by the module are mapped onto the FIPS 140-2 logical interfaces: data input, data output, control input, and status output as follows:

| FIPS 140-2 LOGICAL INTERFACE | MODULE MAPPING                                                                                                    |
|------------------------------|----------------------------------------------------------------------------------------------------|
| Data Input                   | INUe Front panel sockets. The NCC component has four NMS connectors, providing Ethernet access for Portal or ProVision (http://www.aviatnetworks.com/products/network- managementoss/provision/). Pin assignments represent industry-standard LAN cable assembly for a 10/100Base-T, RJ-45 connector. It also has a V.24 connector providing serial data access for Portal. (See Figure 5 for an image of the physical ports.)  Data enter and leave RAC adapters via a single RJ-45 Ethernet socket. There is an RF socket to connect the RAC to a radio transceiver so that the data can be sent and received on a microwave link. |
| Data Output                  | INUe Front panel sockets                                                                                                    |
| Control Input                | INUe Front panel sockets                                                                                                    |
| Status Output                | INUe Front panel sockets and LEDs                                                                                                    |
| Power Interface              | NCC power interface and optional NPC. Power input limits are -40.5 to -60 V DC. The power connector is a D-Sub M/F 2W2. The positive DC return pin is connected to chassis ground.                                                                                                    |

**Table 7: Module Interfaces** 

#### LED status indicators:

| EVENT                                        | NCC STATUS LED  | NCC TEST LED    | RAC STATUS LED |
|----------------------------------------------|-----------------|-----------------|----------------|
| FIPS Power-up self-tests in progress         | Flashing orange | Flashing orange | Solid red      |
| Power-up self-test failure                   | Solid red       | Off             | Solid red      |
| Self-tests pass/FIPS (Approved) mode enabled | Solid green     | Solid green     | Solid green    |

**Table 8: LED Status Indicators** 

When the three indicated LEDs are green, the module is in the Approved mode of operation. The use of the Approved mode locks out the use of non-Approved algorithms.

# 2.4 Roles, Services and Authentication

## 2.4.1 Roles

The Cryptographic Module implements both a Crypto-Officer role and a User role. Roles are assumed explicitly using the authentication mechanisms described below. Section 2.4.2 summarizes the services available to each role.

| ROLE           | DESCRIPTION                                                                                                    |
|----------------|----------------------------------------------------------------------------------------------------|
| Crypto-Officer | Mapping to a combination of the Eclipse's "Crypto", "Engineer" and "Admin" users. Crypto-Officer is able to configure security settings and payload encryption and manage user accounts.                                                                                                    |
| User           | Mapping on to the Eclipse "Read-only" user. A User is able to view the configuration for a specific link.                                                                                                    |
| Maintenance    | This role supports the capability for users to add or remove plug-in cards to the module to provide extra bandwidth or different data formats. It also allows for the insertion and removal of an optional fan air filter. Crypto-Officer support is required to perform Maintenance services. |

Table 9: Roles

Multiple concurrent operators are allowed. Up to five operators may be logged on to the module at any one time. It is possible for an operator in the User role and one in the Crypto-Officer role to be logged on concurrently.

#### 2.4.2 Services

## 2.4.2.1 User Services

The following services may only be performed by an operator with "User" access permissions who has been successfully authenticated to the module.

| SERVICE                      | SERVICE INPUT                                 | SERVICE OUTPUT  | DESCRIPTION                                                                                                    |
|------------------------------|-----------------------------------------------|-----------------|----------------------------------------------------------------------------------------------------|
| RADIUS                       | Authentication request, username and password | Success/fail    | User authentication using RADIUS. Successful authentication permits the identified User access to Craft Tool User Services.                                                                                                    |
| Craft Tool<br>Authentication | Authentication request, username and password | Success/fail    | User authenticated locally by module. Successful authentication permits the identified User access to Craft Tool User Services. These allow a User to configure the characteristics of a specific microwave radio links, including enabling or disabling that link. |
| View Configuration           | View Configuration                            | Event log entry | Provides a user with configuration                                                                                                    |

| SERVICE | SERVICE INPUT | SERVICE OUTPUT | DESCRIPTION                 |
|---------|---------------|----------------|-----------------------------|
|         | Request       |                | information as an event log |

**Table 10: User Services** 

# 2.4.2.2 Crypto-Officer Services

The following services may only be performed by an operator with "Crypto-Officer" access permissions who has been successfully authenticated to the module.

| SERVICE                                  | SERVICE INPUT                                                        | SERVICE OUTPUT                            | DESCRIPTION                                                                                                    |
|------------------------------------------|----------------------------------------------------------------------|-------------------------------------------|----------------------------------------------------------------------------------------------------|
| Enable Payload<br>Encryption             | Request to switch<br>on payload<br>encryption for a<br>specific link | Success/Fail                              | A Crypto-Officer may configure a secure data link to enable payload encryption.                                                                                                    |
| Disable Payload<br>Encryption            | Request to switch off payload encryption for a specific link         | Success/Fail                              | Although only a Crypto-Officer may configure a secure data link, a User may enable and disable encryption on a specific microwave radio link.                                                                                                    |
| Craft Tool<br>Authentication             | Authentication request, username and password                        | Success/fail                              | Crypto-Officer authenticated locally by module. Successful authentication permits the identified Crypto-Officer access to Craft Tool Services.                                                                                                    |
| Firmware Upgrade                         | Update request<br>and firmware<br>image                              | Success/fail                              | Successfully updating the firmware loads the new image into module and reboots the module to allow the new firmware to become operational. If the firmware update fails, then the new image is not loaded and the module rolls back to the original firmware and this remains operational. |
| Zeroize                                  | Zeroize request                                                      | Success/fail                              | Zeroizes all plaintext secret and private cryptographic keys and CSPs within the module, specifically those listed in section 2.7.3.                                                                                                    |
| Key Management<br>(Payload Encryption)   | Link ID. Service<br>accessed via Craft<br>tool GUI                   | Event log entry indicates success/failure | Generates a new key for the selected link.                                                                                                    |
| Key Management<br>(Secure<br>Management) | Enable strong security via GUI                                       | Event log entry indicates success/failure | Enabling strong security is a requirement of the FIPS mode of operation. Once enabled, the key management is automatic. Keys are established as required and used to secure the appropriate services.                                                                                      |
| Module                                   | Craft tool GUI                                                       | Confirmation of                           | The Craft tool is used to configure the                                                                                                    |

| SERVICE       | SERVICE INPUT     | SERVICE OUTPUT  | DESCRIPTION                             |
|---------------|-------------------|-----------------|-----------------------------------------|
| Configuration |                   | parameters and  | "strong security suite" within the      |
|               |                   | actions         | module.                                 |
| SNMP v3       | Secure SNMP       | Secure SNMP     | SNMPv3 keys are manually entered.       |
|               | session request   | session         | There is no internal key derivation and |
|               |                   |                 | so for the purposes of validation, no   |
|               |                   |                 | claims are made for the security of the |
|               |                   |                 | SNMPv3 service.                         |
| RADIUS        | Authentication    | Success/fail    | Crypto-Officer authentication using     |
|               | request, username |                 | RADIUS. Successful authentication       |
|               | and password      |                 | permits the identified Crypto-Officer   |
|               |                   |                 | access to Craft Tool Services.          |
| View Status   | View Status       | Event log entry | Provides a Crypto-Officer with status   |
| Request       | Request           |                 | information as an event log.            |

**Table 11: Crypto-Officer Services** 

# 2.4.2.3 Unauthenticated Services

| SERVICE                | SERVICE INPUT             | SERVICE OUTPUT            | DESCRIPTION                                                                                                    |
|------------------------|---------------------------|---------------------------|----------------------------------------------------------------------------------------------------|
| Payload Encryption     | Plaintext payload<br>data | Encrypted payload<br>data | Once a microwave link is configured and keys are established, any data sent on the link will be encrypted                                                     |
| Payload Decryption     | Encrypted payload<br>data | Plaintext payload<br>data | Decrypts payload data received on a secure microwave link.                                                                                                    |
| Perform Self-Tests     | Power-up module           | Self-test status          | Self-tests are performed automatically at startup. If the self-tests fail, the module enters an error state. If they succeed, the module becomes operational. |
| View Status indicators | N/A                       | LED indicators            | LED indicators provide information about the state of the payload encryption service and the self-test results.                                               |

**Table 12: Other Services** 

#### 2.4.2.4 Maintenance

Maintenance consists of inserting, removing or replacing plug-in cards and the fan air filter. The Crypto-Officer must perform the zeroize service and then power down the module. The module must remain powered down during maintenance and then the Crypto-Officer must power up the module and perform the zeroize service to complete the maintenance.

## **Plug-in Cards**

To remove a plug-in card or blank, remove its tamper-evident seals, loosen its front-panel fastening screws and pull it towards you. Inserting a card may require the removal of a blank to access the card slot. To insert a plug-in card, push it into the appropriate slot. Ensure its backplane connector is correctly engaged before applying sufficient pressure to bring the plug-in panel flush with the front panel. Secure the card using its fastening screws.

#### Fan Air Filter

For the INUe, a fan air filter kit is supplied, comprising a filter frame, filter element, and fastening screw. It is installed in the INUe to the right side of the FAN module, as illustrated below.

Remove the FAN module and slide the air filter into the chassis so that it locates to the right side of the FAN module backplane connector, and up against the chassis side. FAN module removal and replacement does not affect traffic.

Installation instructions are included with the fan filter kit.

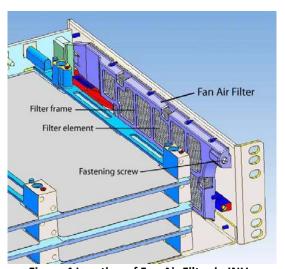

Figure 4 Location of Fan Air Filter in INUe

## **Renewing Physical Security Following a Maintenance Task**

The physical security measures must be checked and renewed as appropriate following any module maintenance. When replacing a tamper-evident seal, any residue from a previous seal must be removed before a new seal is applied.

#### 2.4.3 Authentication

The module uses role-based and identity-based operator authentication. RADIUS may be used for user authentication and RADIUS is authenticated to the module using a shared secret. The RADIUS authentication is role-based. All other authentication is identity based.

User and Crypto-Officers are authenticated by presenting a username and password to the module for authentication. This is either done locally by the module using its own list of local users and their credentials or remotely using a RADIUS server and a centrally held database of users and credentials. If the user identity and password match stored values then authentication is successful.

# Locally defined passwords:

The passwords for the User and Cryptographic Officer roles, authenticating via the Portal GUI, are alphanumeric strings of between 8 and 32 alphanumeric characters comprised of at least one letter and one number.

The minimum number of possible passwords is, therefore, 94^6\*10\*52 or 3.59x10^14, which exceeds the minimum requirement of 1 in 1,000,000 for unsuccessful authentication probability.

With the minimum 8-character password of the required composition, that still gives a random chance of guessing the correct password in a single attempt of 1 in  $94^6*10*52$ , or 1 in  $3.59\times10^{14}$ . Real-world passwords will normally be more complex than this. The module locks out user logon attempts for one minute after three consecutive logon failures. Assuming the weakest password and the ability of an attacker to make three logon attempts in a minute, this still gives the random chance of successfully guessing correctly a password given multiple attempts in a minute at slightly less than three times the single attempt chance, or very roughly 1 in  $1\times10^{13}$ , which is significantly more secure than the than the 1 in 100,000 required.

#### **RADIUS** passwords:

The passwords for the User and Cryptographic Officer roles, authenticating via RADIUS, are alphanumeric strings consisting of a minimum of 5 characters. The minimum number of possible passwords is therefore 94^5, which exceeds the minimum requirement of 1 in 1,000,000 for unsuccessful authentication probability.

The module only allows three consecutive unsuccessful authentication attempts in any one minute period. Therefore, the probability of successfully authenticating to the module within one minute through random attempts is 3/94^5 which is less than 1/100,000.

# 2.5 Physical Security

The module is entirely encased by a thick steel chassis. The back of the chassis is completely closed off and internally has a backplane into which plug-in cards may be inserted. The front of the chassis, where plug-in cards are inserted, must be sealed in a commissioned module. The sides of the chassis have vent holes to allow air to flow across components within the module to provide cooling and prevent overheating.

The INUe enclosure (Figure 5) has an NCC card and ten expansion slots, each of which must either contain a plug-in card or be covered by a blanking plate.

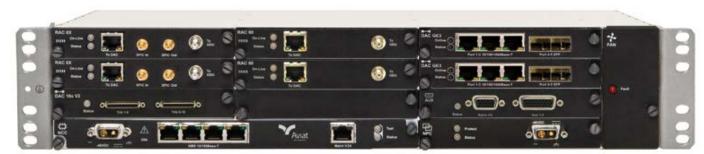

**Figure 5 INUe Enclosure** 

Physical security kits 179-530153-001 and 179-530153-002 are identical in content. However, for each installation only one kit is required. Kit 179-530153-001 is used where the operator installs the louvers and kit 179-530153-002 is used when the louvers are factory fitted.

All parts of Kit 179-530153-001 are installed by the operator.

Kit 179-530153-002 is partially factory fitted. The louvers shown in Figure 7 and its tamper-evident seals are installed in the factory. The INUe is then installed in its equipment rack prior to shipment. The operator applies all of the front panel tamper evident seals.

The module is supplied with a set of twenty-three (23) tamper-evident seals consisting of two (2) different types of seals. There are fifteen (15) white narrow seals that are used on the top front and on the front panel and must be fitted correctly to satisfy the physical security requirements for the module (see Figure 6 and Figure 10). In addition, there are eight (8) wider holographic seals used for the side louver panels (see Figure 14 and Figure 15). Once a module is commissioned, the seals must be applied by the operator to the NCC, plug-in cards and blanking plates, such that for each item that borders that chassis, there is a seal joining the item to the chassis. For each item that does not border the chassis, there is a seal linking it to its neighbor.

To install the tamper-evident seals on front panel (physical security kits 179-530153-001 and 179-530153-002):

Verify that the front panel is contiguous

- For slots that do not contain plug-in cards, fit a blank panel (HW P/N EXX-001 per Figure 1)
- Remove excessive grease, dirt, or oil from the cover if appropriate by using alcohol-based cleaning pads before applying the tamper evident seals. The chassis temperature should be above 10° C (50° F).
- Affix (12) narrower tamper-evident seals as indicated in Figure 6 below such that it is not possible
  to remove either a single card or a group of cards without also removing a seal and leaving tamper
  evidence.
- Install the INUe shelf into the rack and apply security seals over front of the cards in the chassis as shown. Use caution to avoid touching the adhesive with fingerprints to avoid damaging the seals. Allow the seal adhesive at least sixty (60) minutes to cure.
- The tamper-evident seals should be replaced whenever components are added or removed from the module. Replacement seals can be ordered from Aviat Networks, part number 007-600331-001
- Tamper-evident seals should be inspected for integrity at least once every six (6) months

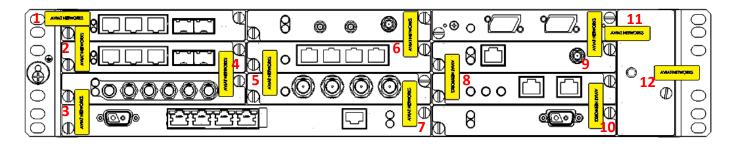

Figure 6 Tamper-Evident Seal Locations (Front)

Opacity: The module enclosure has vent holes at the sides. The vent holes are covered by louver panels that provide no line of sight view of any internal components that are affixed with double sided PSA foam tape. Once secured, four (4) tamper-evident seals are fitted to each louver panel (see Figure 14 and Figure 15).

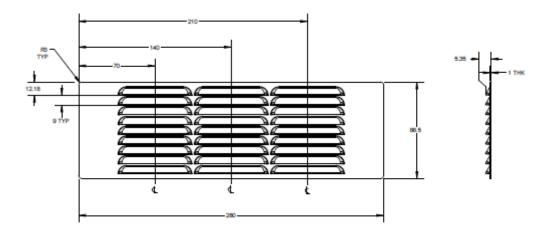

**Figure 7 Louver Panel** 

The tamper-evident seals and louver panels/filters shall be installed for the module to operate in a FIPS Approved mode of operation.

The Crypto-Officer is responsible for the application and maintenance per the physical security policy:

To fit and affix the louver panels (physical security kit 179-530153-001):

All surfaces must be clean and dry prior to installation. Wipe the side of the INUe surfaces with isopropyl alcohol and let dry. Place the INUe shelf on flat surface and install the louver panels as shown below.

## Left Hand Side (as viewed from the front)

• Locate the louver panel and remove the paper backing from the double sided pressure sensitive adhesive (PSA) foam tape.

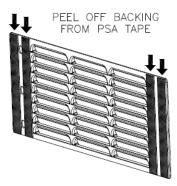

**Figure 8 Left Hand Louver Panel** 

- Align the front edge of the louver panel with the edge of the radius near the front mounting ear.
- Align the bottom edge of the louver panel with the bottom edge of the INUe shelf.

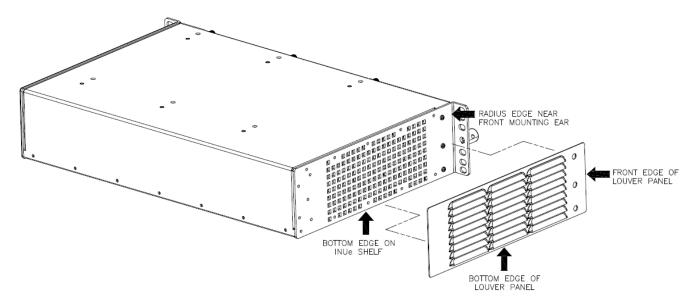

Figure 9 Fitting the Left Hand Louver Panel - 1

• Apply strong pressure to the side of the louver panel to bond the PSA to the INUe shelf.

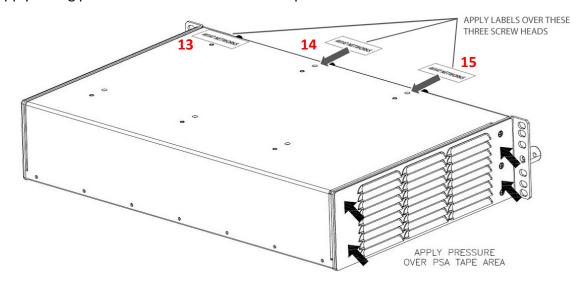

Figure 10 Fitting the Left Hand Louver Panel – 1 and Position of "Top" Tamper-Evident Seals

• Let the louver panel PSA cure for at least five (5) minutes before proceeding to install the right hand side.

# Right Hand Side (as viewed from the front)

• Locate the louver panel and remove the paper backing from the double sided PSA foam tape.

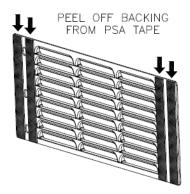

**Figure 11 Right Hand Louver Panel** 

- Align the front edge of the louver panel with the edge of the radius near the front mounting ear.
- Align the bottom edge of the louver panel with the bottom edge of the INUe shelf.

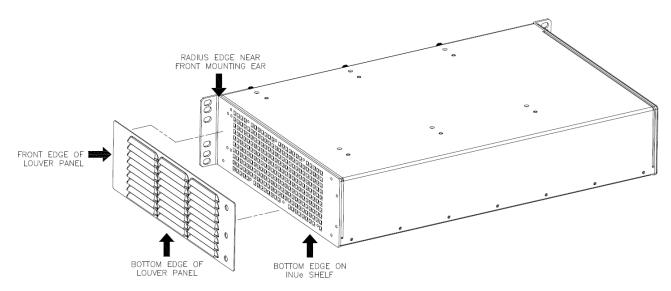

Figure 12 Fitting the Right Hand Louver Panel - 2

• Apply strong pressure to the side of the louver panel to bond PSA to the INUe shelf.

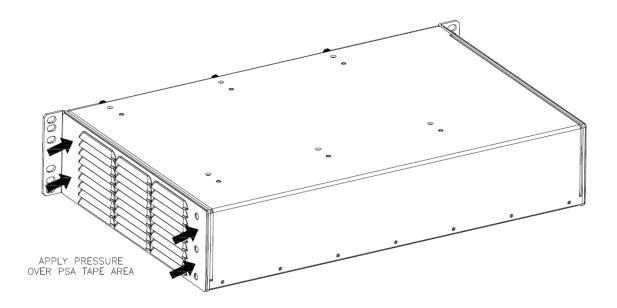

Figure 13 Fitting the Right Hand Louver Panel – 2

• Let the louver panel PSA cure for at least five (5) minutes then proceed to installing the security seals to both sides.

Apply security SEALS over louver panels:

# Left hand side (as viewed from the front)

• Apply the wider security seal over louver panel and across INUe chassis. Use caution to avoid touching the adhesive with fingerprints to avoid damaging the seals. Allow the seal adhesive at least sixty (60) minutes to cure.

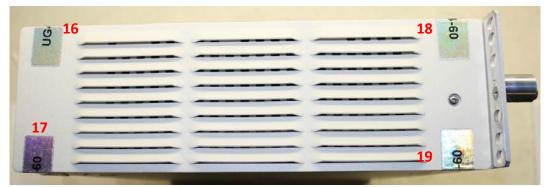

Figure 14 Location of Security Seals on Louver Panel (Left Side)

# Right hand side (as viewed from the front)

• Apply the wider security seal over louver panel and across INUe chassis. Use caution to avoid touching the adhesive with fingerprints to avoid damaging the seals. Allow the seal adhesive at least sixty (60) minutes to cure.

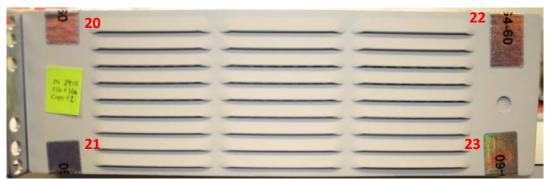

Figure 15 Location of Security Seals on Louver Panel (Right Side)

Immediately before the INUe is installed into its rack/cabinet, apply the narrower tamper evident seals as shown in Figure 10 with a seal over each of the three (3) top-front screw heads, and apply the four (4) wider seals per side as indicated in Figure 14 and Figure 15.

- Clean the areas where the seals are to be applied as appropriate using alcohol-based cleaning pads or a rag moistened with isopropyl alcohol, and let dry.
- When peeling and placing the seals avoid finger contact with the seal backing/adhesive to prevent damage to the seal. The use of tweezers applied on the edge of the seal is recommended.
- Ensure the seals are not damaged when installing the INUe into its rack/cabinet.

Louver panels (physical security kit 179-530153-002):

- Louvers and all associated tamper evident seals (detailed in the section above for kit 179-530153-001) will already be installed to the INUe.
- The operator must fully check the condition of the louvers and tamper evident seals applied to the louvers and replace any physical security items that are not fully intact.

# 2.6 Operational Environment

The module operational environment is derived from a version of embedded Linux. This has been adapted such that there is no general purpose operating system functionality available to an operator.

The only firmware that can be loaded is the module firmware. The module firmware can be updated using the "Firmware Upgrade" service. This requires the verification of a digital signature.

The Operating Environment of the module is a *limited operational environment* and so the Section 6 Operational Environment requirements are not applicable.

# 2.7 Cryptographic Key Management

## 2.7.1 Random Number Generators

The module contains an Approved SP 800-90A Hash-based DRBG.

## 2.7.2 Key Generation

Keys generated internally are generated by the SP 800-90A DRBG seeded by system entropy. The module uses the Hash-based DRBG to generate symmetric AES keys and Asymmetric ECDSA key pairs.

#### 2.7.3 Key Table

The following tables list all of the keys and CSPs within the module, describe their purpose, and describe how each key is generated, entered and output, stored and destroyed.

| KEY                        | Purpose                                                                                                    |
|----------------------------|----------------------------------------------------------------------------------------------------|
| TLS Private Key            | ECDSA/ECDH P-224 or P-256 key used to establish TLS tunnel for HTTPS and WMTS ports for managing remote radio. |
| TLS Tunnel Keys            | Encrypt TLS session for the Craft tool and web server. AES-128 or AES-256, depending on cipher suite.          |
| TLS HMAC Keys              | Message authentication within TLS. HMAC/SHA-1 or HMAC/SHA-256, depending on cipher suite.                      |
| RADIUS Shared Secret       | Used to verify RADIUS messages.                                                                                |
| SNMPv3 Privacy Key         | Used for encrypting SNMPv3 packets. AES-128.                                                                   |
| SNMPv3 Authentication Key  | Used for authenticating SNMPv3 packets. HMAC/SHA-1.                                                            |
| Payload Encryption Private | ECDSA/ECDH P-224 or P-256 key used to establish the                                                            |

| Key                     | Payload Encryption DTLS tunnel key.                                                                                                    |
|-------------------------|----------------------------------------------------------------------------------------------------|
| Payload Encryption DTLS | Used to encrypt the tunnel established using DTLS. AES-                                                                                                    |
| Tunnel Keys             | 256.                                                                                                    |
| Payload Encryption DTLS | Used to authenticate the tunnel established using DTLS.                                                                                                    |
| HMAC Keys               | HMAC/SHA-1.                                                                                                    |
| Payload Encryption Key  | Used to encrypt/decrypt payload. Only AES-128, 192 or                                                                                                    |
|                         | 256 bits are used for payload encryption.                                                                                                    |
| Hash DRBG C and V       | These are variables used internally by the Hash DRBG that are required by Implementation Guidance 14.5 to be listed in the Cryptographic Module Security Policy document. They represent the internal state of the DRBG. |
| Hash DRBG Seed          | Seed for the Hash DRBG.                                                                                                    |
| User Password           | Used to authenticate User to Craft Tool.                                                                                                    |
| Crypto-Officer Password | Used to authenticate Crypto-Officer to Craft Tool.                                                                                                    |
|                         |                                                                                                    |

Table 13: Module Cryptographic Keys and CSPs

| KEY                            | Purpose                                                                                                    |
|--------------------------------|----------------------------------------------------------------------------------------------------|
| TLS Certificate                | Self-generated and self-signed certificate used to establish TLS tunnel for HTTPS and WMTS ports for managing remote radio. Certificate's public key is ECDSA/ECDH.  Can use any of the following cipher suites to establish tunnel:                                                                                              |
|                                | TLS_ECDH_ECDSA_WITH_AES_128_CBC_SHA256, TLS_ECDH_ECDSA_WITH_AES_256_CBC_SHA, TLS_ECDH_ECDSA_WITH_AES_128_CBC_SHA                                                                                                    |
| Payload Encryption Certificate | Self-generated and self-signed certificate used to generate<br>the Payload Encryption Tunnel Key and Payload Encryption<br>HMAC Key. Certificate's public key is ECDSA/ECDH.                                                                                                    |
|                                | The mechanism for exchanging the Payload Encryption key is to create a TLS tunnel first and then transmit the generated AES key to the remote end. For this we are using a different self-signed TLS certificate and secret key from the HTTPS and WMTS TLS tunnel. The TLS_ECDH_ECDSA_WITH_AES_256_CBC_SHA cipher suite is used. |
| Integrity key                  | A fixed and hard coded key used in the firmware load conditional self-test                                                                                                    |

Table 14: Module Public Keys

| Кеу                                 | KEY TYPE AND STRENGTH                                           | GENERATION/ESTABLISHMENT                                     | STORAGE LOCATION                                                                                                    |
|-------------------------------------|-----------------------------------------------------------------|--------------------------------------------------------------|----------------------------------------------------------------------------------------------------|
| TLS Private key                     | ECDSA/ECDH P-<br>224 or P-256<br>curve                          | Generated by module                                          | Flash memory                                                                                                    |
| TLS tunnel keys                     | 112, 128 or 256<br>bit depending on<br>TLS cipher suite<br>used | Key is established using TLS                                 | RAM                                                                                                    |
| TLS HMAC keys                       | 160 bits                                                        | Established using TLS                                        | RAM                                                                                                    |
| RADIUS shared secret                | 5-32 characters                                                 | Entered by Crypto-Officer                                    | RAM, Flash memory                                                                                                    |
| SNMPv3 privacy key                  | 128 bits                                                        | Entered by Crypto-Officer                                    | RAM, Flash memory                                                                                                    |
| SNMPv3 authentication key           | 128 bits                                                        | Entered by Crypto-Officer                                    | RAM, Flash memory                                                                                                    |
| Payload Encryption<br>Private key   | ECDSA/ECDH P-<br>224 or P-256<br>curve                          | Generated by module                                          | Flash memory                                                                                                    |
| Payload Encryption DTLS tunnel keys | 256 bits<br>Symmetric key                                       | Generated by the module and established using DTLS.          | RAM                                                                                                    |
| Payload Encryption DTLS HMAC keys   | 160 bits<br>Symmetric key                                       | Generated by the module and established using DTLS.          | RAM                                                                                                    |
| Payload encryption key              | 128, 192 or256<br>bits                                          | Generated by module.                                         | RAM                                                                                                    |
| Hash DRBG C and V<br>CSP            | 440 bits                                                        | Hash of entropy bits, nonce bits, and personalization string | RAM                                                                                                    |
| Hash DRBG Seed                      | [Entropy seed]                                                  | Generated by NDRNG                                           | RAM                                                                                                    |
| User Password                       | 8-32 characters                                                 | N/A                                                          | A hash of the password is stored persistently although the password itself is only held in RAM until authentication is completed |
| Crypto-Officer<br>Password          | 8-32 characters                                                 | N/A                                                          | Not persistently stored, held in RAM until authentication is completed                                                           |

Table 15: Key Table Part 1

| Кеу                                 | ARE KEYS SUPPLIED ENCRYPTED OR PLAINTEXT? | ENTRY/OUTPUT                                                                               | DESTRUCTION                                                                                                    |
|-------------------------------------|-------------------------------------------|--------------------------------------------------------------------------------------------|----------------------------------------------------------------------------------------------------|
| TLS Private key                     | Plaintext                                 | Generated in module, not entered. Not output.                                              | Key is zeroized.                                                                                                    |
| TLS Tunnel keys                     | Encrypted                                 | Established using TLS                                                                      | Key is zeroized.                                                                                                    |
| TLS HMAC keys                       | Encrypted                                 | Established using TLS                                                                      | Key is zeroized.                                                                                                    |
| RADIUS shared secret                | Encrypted                                 | Entered by Crypto-<br>Officer through Craft<br>tool. Not output                            | Key is overwritten. When the key is updated using portal, the new key is transmitted over TLS to the INU. The INU zeroizes the existing key in the encrypted key object. The INU then stores the new key in the encrypted key object. This key is used in all future requests to the RADIUS server. Encryption of the key is done using AES-128 in CBC mode. |
| SNMPv3 privacy key                  | Plaintext                                 | Entered by Crypto-<br>Officer through Craft<br>tool. Not output                            | Key is overwritten. To zeroize the key,<br>the CO needs to overwrite it by<br>manually entering a new key.                                                                                                    |
| SNMPv3 authentication key           | Plaintext                                 | Entered by Crypto-<br>Officer through Craft<br>tool. Not output.                           | Key is overwritten. To zeroize the key,<br>the CO needs to overwrite it by<br>manually entering a new key.                                                                                                    |
| Payload Encryption<br>Private key   | Plaintext                                 | The key neither enters nor leaves the module.                                              | Key is zeroized.                                                                                                    |
| Payload Encryption DTLS Tunnel keys | Encrypted                                 | Established using DTLS                                                                     | Key is zeroized                                                                                                    |
| Payload Encryption DTLS HMAC keys   | Encrypted                                 | Established using DTLS                                                                     | Key is zeroized                                                                                                    |
| Payload Encryption key              | Encrypted                                 | Exchanged with peer module using existing DTLS tunnel                                      | Key is zeroized                                                                                                    |
| Hash DRBG C and V                   | Plaintext                                 | N/A                                                                                        | Key is zeroized                                                                                                    |
| Hash DRBG Seed                      | Plaintext                                 | N/A                                                                                        | Key is zeroized                                                                                                    |
| User Password                       | N/A                                       | Entered by User during Craft Tool operator authentication. Not output.                     | Hashed passwords are stored to allow authentication. Actual passwords are zeroized once authentication is completed.                                                                                                    |
| Crypto-Officer<br>Password          | N/A                                       | Entered by Crypto-<br>Officer during Craft Tool<br>operator authentication.<br>Not output. | Hashed passwords are stored to allow authentication. Actual passwords are zeroized once authentication is completed.                                                                                                    |

Table 16: Key Table Part 2

| Кеу                            | KEY LENGTH/STRENGTH                | GENERATION/ESTABLISHMENT | Storage Location                                                                 |
|--------------------------------|------------------------------------|--------------------------|----------------------------------------------------------------------------------|
| TLS Certificate                | ECDSA/ECDH P-224<br>or P-256 curve | Generated by module      | Flash memory.                                                                    |
| Payload Encryption Certificate | ECDSA/ECDH P-224<br>or P-256 curve | Derived from private key | Flash memory.                                                                    |
| Integrity key                  | 2048-bit RSA<br>certificate        | Fixed key                | Public integrity key will be stored within the module. The private key will not. |

Table 17: Public Key Table Part 1

| Кеу                               | ARE KEYS SUPPLIED ENCRYPTED OR PLAINTEXT? | ENTRY/OUTPUT                                        |
|-----------------------------------|-------------------------------------------|-----------------------------------------------------|
| TLS Certificate                   | Signed by ECDSA.                          | Generated in module, not entered.  May be output.   |
| Payload Encryption<br>Certificate | Plaintext.                                | Generated in module, not entered.<br>May be output. |
| Integrity key                     | Plaintext.                                | Fixed.                                              |

**Table 18: Public Key Table Part 2** 

#### 2.7.4 CSP Destruction

All secret and private key material managed by the module can be zeroized using the key zeroization service. This is a Crypto-Officer service requiring Crypto-Officer authentication. CSP zeroization is performed procedurally and requires the Crypto-Officer to enter zero values for the manually entered CSPs (SNMPv3 passwords and RADIUS shared secret) and also perform the key zeroization service to zeroize the other secret and private keys. A reboot of the module is required to complete the CSP zeroization and the Crypto Office should remain in control of the module until the module self-tests have completed following the reboot.

## 2.7.5 Access to Key Material

The following table shows the access that an operator has to specific keys or other critical security parameters when performing each of the services relevant to his/her role.

# **Access Rights**

Blank Not Applicable

R Read
W Write
X Execute
Z Zeroize

| KEY                                          |                 |                 |               |                 |                      |                    |                           |               |                |                                |                                |                        |                                     |                                   |                        |                   |                   |                |               |                         |
|----------------------------------------------|-----------------|-----------------|---------------|-----------------|----------------------|--------------------|---------------------------|---------------|----------------|--------------------------------|--------------------------------|------------------------|-------------------------------------|-----------------------------------|------------------------|-------------------|-------------------|----------------|---------------|-------------------------|
|                                              | TLS PRIVATE KEY | TLS Tunnel Keys | TLS HMAC Kevs | TLS CERTIFICATE | RADIUS SHARED SECRET | SNMPv3 Privacy Key | SNMPv3 Authentication Key | CA PUBLIC KEY | CA CERTIFICATE | PAYLOAD ENCRYPTION CERTIFICATE | PAYLOAD ENCRYPTION PRIVATE KEY | PAYLOAD ENCRYPTION KEY | PAYLOAD ENCRYPTION DTLS TUNNEL KEYS | PAYLOAD ENCRYPTION DTLS HMAC KEYS | FIRMWARE INTEGRITY KEY | HASH DRBG "C" CSP | HASH DRBG" V" CSP | HASH DRBG SEED | User Password | CRYPTO-OFFICER PASSWORD |
| <u>User Services</u>                         |                 |                 |               |                 |                      |                    |                           |               |                |                                |                                |                        |                                     |                                   |                        |                   |                   |                |               |                         |
| View<br>Configuration                        | R               | R               | R             | R               | R                    |                    |                           |               |                |                                |                                |                        | R                                   | R                                 |                        |                   |                   |                |               |                         |
| Craft Tool                                   | R               | R               | R             | R               | R                    |                    |                           |               |                |                                |                                |                        | R                                   | R                                 |                        |                   |                   |                | Χ             |                         |
| <b>Crypto-Officer</b>                        |                 |                 |               |                 |                      |                    |                           |               |                |                                |                                |                        |                                     |                                   |                        |                   |                   |                |               |                         |
| <u>Services</u>                              |                 |                 |               |                 |                      |                    |                           |               |                |                                |                                |                        |                                     |                                   |                        |                   |                   |                |               |                         |
| Disable Payload Encryption                   | R               | R               | R             | R               | R                    |                    |                           |               |                |                                |                                |                        | R                                   | R                                 |                        |                   |                   |                |               |                         |
| Enable Payload<br>Encryption                 | R               | R               | R             | R               | R                    |                    |                           |               |                |                                |                                |                        | R                                   | R                                 |                        |                   |                   |                |               |                         |
| Craft Tool                                   | R               | R               | R             | R               | R                    |                    |                           |               |                |                                |                                |                        | R                                   | R                                 |                        |                   |                   |                |               | Χ                       |
| Firmware<br>Upgrade                          |                 |                 |               |                 |                      |                    |                           |               |                |                                |                                |                        |                                     |                                   | R                      |                   |                   |                |               |                         |
| Zeroize                                      | Z               | Z               | Z             |                 | Z                    | Z                  | Z                         |               |                | Z                              | Z                              | Z                      | Z                                   | Z                                 |                        | Z                 | Z                 | Z              |               |                         |
| Key<br>Management<br>(Payload<br>Encryption) |                 |                 |               |                 |                      |                    |                           | R             | R              | R                              | R                              | W                      |                                     |                                   |                        | X                 | Х                 | Х              |               |                         |
| Key<br>Management<br>(Secure<br>Management)  | R               | R               | R             | R               | R                    |                    |                           |               |                |                                |                                |                        | R                                   | R                                 |                        |                   |                   |                |               |                         |
| Module<br>Configuration                      | R               | R               | R             | R               | R                    |                    |                           |               |                |                                |                                |                        |                                     |                                   |                        |                   |                   |                |               |                         |
| SNMP v3                                      |                 |                 |               |                 |                      | R,<br>W            | R,<br>W                   |               |                |                                |                                |                        |                                     |                                   |                        |                   |                   |                |               |                         |
| RADIUS                                       |                 |                 |               |                 | R,<br>W              |                    |                           |               |                |                                |                                |                        |                                     |                                   |                        |                   |                   |                |               |                         |

| KEY                       | TLS PRIVATE KEY | TLS TUNNEL KEYS | TLS HMAC Keys | TLS CERTIFICATE | RADIUS SHARED SECRET | SNMPv3 PRIVACY KEY | SNMPv3 AUTHENTICATION KEY | СА Ривыс кеу | CA CERTIFICATE | PAYLOAD ENCRYPTION CERTIFICATE | PAYLOAD ENCRYPTION PRIVATE KEY | PAYLOAD ENCRYPTION KEY | PAYLOAD ENCRYPTION DTLS TUNNEL KEYS | PAYLOAD ENCRYPTION DTLS HMAC KEYS | FIRMWARE INTEGRITY KEY | HASH DRBG " C" CSP | HASH DRBG " V" CSP | HASH DRBG SEED | USER PASSWORD | CRYPTO-OFFICER PASSWORD |
|---------------------------|-----------------|-----------------|---------------|-----------------|----------------------|--------------------|---------------------------|--------------|----------------|--------------------------------|--------------------------------|------------------------|-------------------------------------|-----------------------------------|------------------------|--------------------|--------------------|----------------|---------------|-------------------------|
| View Status<br>Request    | R               | R               | R             | R               | R                    |                    |                           |              |                |                                |                                |                        | R                                   | R                                 |                        |                    |                    |                |               |                         |
| Unauthenticat ed Services |                 |                 |               |                 |                      |                    |                           |              |                |                                |                                | Х                      |                                     |                                   |                        |                    |                    |                |               |                         |
| Payload<br>Encryption     |                 |                 |               |                 |                      |                    |                           |              |                |                                |                                | Χ                      |                                     |                                   |                        |                    |                    |                |               |                         |
| Payload<br>Decryption     |                 |                 |               |                 |                      |                    |                           |              |                |                                |                                |                        |                                     |                                   |                        |                    |                    |                |               |                         |
| Perform Self-<br>Tests    |                 | Z               | Z             |                 |                      |                    |                           |              |                |                                |                                |                        |                                     |                                   |                        | Z                  | Z                  | Z              |               |                         |
| View Status indicators    |                 |                 |               |                 |                      |                    |                           |              |                |                                |                                |                        |                                     |                                   |                        |                    |                    |                |               |                         |

Table 19: Access to Keys by Services

Note: Key zeroization zeroizes all keys and CSPs; this is a "write" operation in that all keys are overwritten with zeroes.

## 2.8 Self-Tests

The module implements both power-up and conditional self-tests as required by FIPS 140-2.

The following two sections outline the tests that are performed.

# 2.8.1 Power-up Self-tests

After power cycling or booting the appliance the module executes the Power-Up Self-Tests with no further inputs or actions by the operator.

The module implements the following power-up self-tests. The module inhibits all data output while it is operating in the Self-Test state.

| Овјест          | ТЕЅТ                                                      |
|-----------------|-----------------------------------------------------------|
| AES (#C1)       | AES-128-CBC Encrypt Known answer test                     |
|                 | AES-256-CBC Encrypt Known answer test                     |
|                 | AES-256-CFB128 Encrypt Known answer test                  |
|                 | AES-128-CBC Decrypt Known answer test                     |
|                 | AES-256-CBC Decrypt Known answer test                     |
|                 | AES-256-CFB128 Decrypt Known answer test                  |
| AES (#C5)       | AES-128-CCM Encrypt Known answer test                     |
|                 | AES-192-CCM Encrypt Known answer test                     |
| _               | AES-256-CCM Encrypt Known answer test                     |
| RSA             | Known answer test (signature verification; RSA Cert. #C1) |
| ECDSA           | Known answer test (signature generation)                  |
|                 | Known answer test (signature verification)                |
| DRBG            | SP 800-90A Hash-based DRBG Known answer                   |
|                 | test                                                      |
|                 | SP 800-90A Section 11.3 Health Tests                      |
| ECCCDH          | Performs an ECCCDH KAT using a NIST defined P-256 curve.  |
| Bootloader      | Integrity test performed by verifying the RSA-            |
|                 | 2048 signature of a SHA-256 hash of the                   |
|                 | bootloader image (RSA Cert. #2239; SHS Cert. #3397)       |
| Module firmware | Firmware Integrity test performed by verifying            |
|                 | the RSA-2048 signature of a SHA-256 hash of               |
|                 | the firmware image (RSA Cert. #C1; SHS Cert.              |
|                 | #C1)                                                      |
| HMAC-SHA-1      | Known answer test (SHS Cert. #C1)                         |
| HMAC-SHA-256    | Known answer test (SHS Cert. #C1)                         |
| SHA-1           | Known answer test (SHS Cert. #C1)                         |

**Table 20: Power-up Self-Tests** 

Note: For historical reasons, the module also performs an RSA signature generation known answer test at power-up, but the module no longer uses RSA signature generation in an Approved mode of operation.

#### 2.8.2 Conditional Self-tests

| EVENT                                                                         | Теѕт                                                                                                    | CONSEQUENCE OF FAILURE                                          |
|-------------------------------------------------------------------------------|----------------------------------------------------------------------------------------------------|-----------------------------------------------------------------|
| Module requests a random number from the FIPS Approved SP 800-90A DRBG        | A continuous random number generator test                                                                                                    | Random number is not generated and module enters an error state |
| Entropy is supplied to the FIPS<br>Approved SP 800-90A Hash-<br>based DRBG    | A continuous random number generator test on the entropy NDRNG                                                                                                    | Entropy is not added and module enters an error state           |
| Firmware upgrade                                                              | Firmware load test – Approved integrity technique using SHA-256 and RSA. (RSA Cert. #C1; SHS Cert. #C1)                                                                                                    | Firmware upgrade fails                                          |
| Manual key entry test                                                         | Duplicate entries                                                                                                    | Key not loaded                                                  |
| Asymmetric key pair generated                                                 | ECDSA Pairwise Consistency test                                                                                                    | Key rejected and module enters an error state                   |
| RAC enters switches between a bypass mode and cryptographic mode of operation | Exclusive Bypass test – two independent actions are required to change mode (encrypted to bypass and vice versa) and test the correct operation of the services providing cryptographic processing when the switch occurs | RAC is disabled and no data is passed                           |

**Table 21: Conditional Self-Tests** 

# 2.9 Design Assurance

Aviat Networks employ industry standard best practices in the design, development, production and maintenance of the Aviat Networks Eclipse product, including the FIPS 140-2 module.

Aviat Networks has an ISO 9001 Quality Management System.

This includes the use of an industry standard configuration management system that is operated in accordance with the requirements of FIPS 140-2, such that each configuration item that forms part of the module is stored with a label corresponding to the version of the module and that the module and all of its associated documentation can be regenerated from the configuration management system with reference to the relevant version number.

Design documentation for the module is maintained to provide clear and consistent information within the document hierarchy to enable transparent traceability between corresponding areas throughout the document hierarchy, for instance, between elements of this Cryptographic Module Security Policy (CMSP) and the design documentation.

Guidance appropriate to an operator's Role is provided with the module and provides all of the necessary assistance to enable the secure operation of the module by an operator, including the Approved security functions of the module.

Delivery of the Cryptographic Module to customers from the vendor is via third party couriers. The parcels are sealed in tamper evident packaging and each parcel is tracked from vendor to customer. Once on site, the customer must follow vendor guidance to securely install and configure the module.

# 2.10 Mitigation of Other Attacks

The module does not mitigate any other attacks.

# 3 FIPS Mode of Operation

Once the module has been commissioned, the front panel of the module should be sealed, with no visible gaps and tamper evident seals applied as described in section 2.5 above.

The module is set into FIPS mode as follows:

- 1. Install FIPS capable NCC with CF card containing FIPS validated firmware
- 2. Power up NCC
- 3. Connect to NCC with Portal
- 4. Install S/W license containing Strong Security, FIPS compliance, and optional Payload Encryption
- 5. Set security mode to "FIPS"
- 6. Select "Yes" when Portal asks for confirmation
- 7. NCC reboots
- 8. Connect to NCC using Portal
- 9. Log in to NCC using a default Crypto-Officer
- 10. Configure desired security settings and add local users and/or RADIUS servers as required
- 11. By default Payload Encryption is disabled, Bypass warning alarm raised against RAC
- 12. Log in as a user with Crypto-Officer permissions
- 13. Perform other RAC and Payload Encryption configuration and enable Payload Encryption

The use of the Approved mode locks out the use of non-Approved algorithms.

For more details, please see the Eclipse User Manual Addendum for FIPS 140-2.